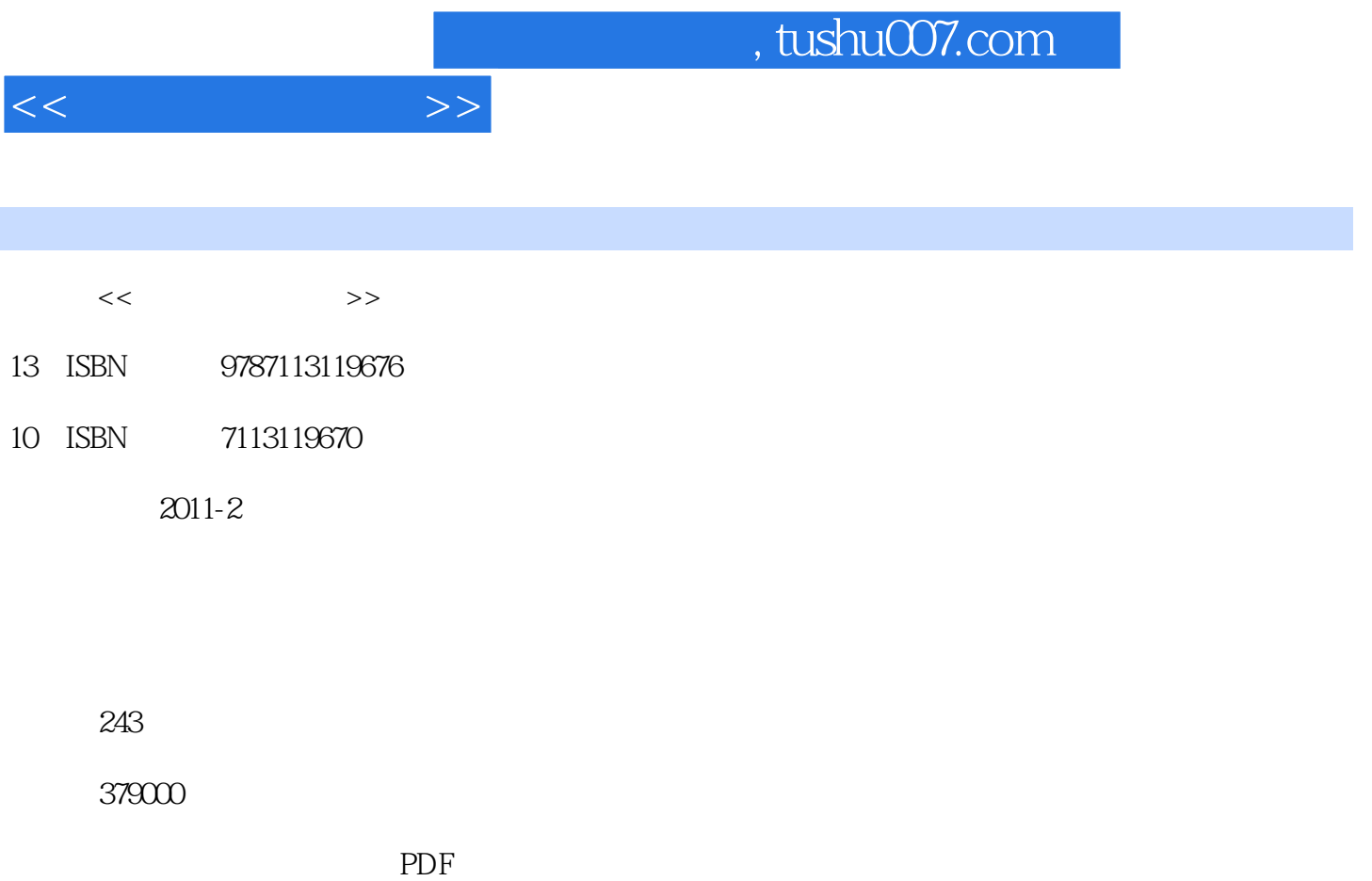

更多资源请访问:http://www.tushu007.com

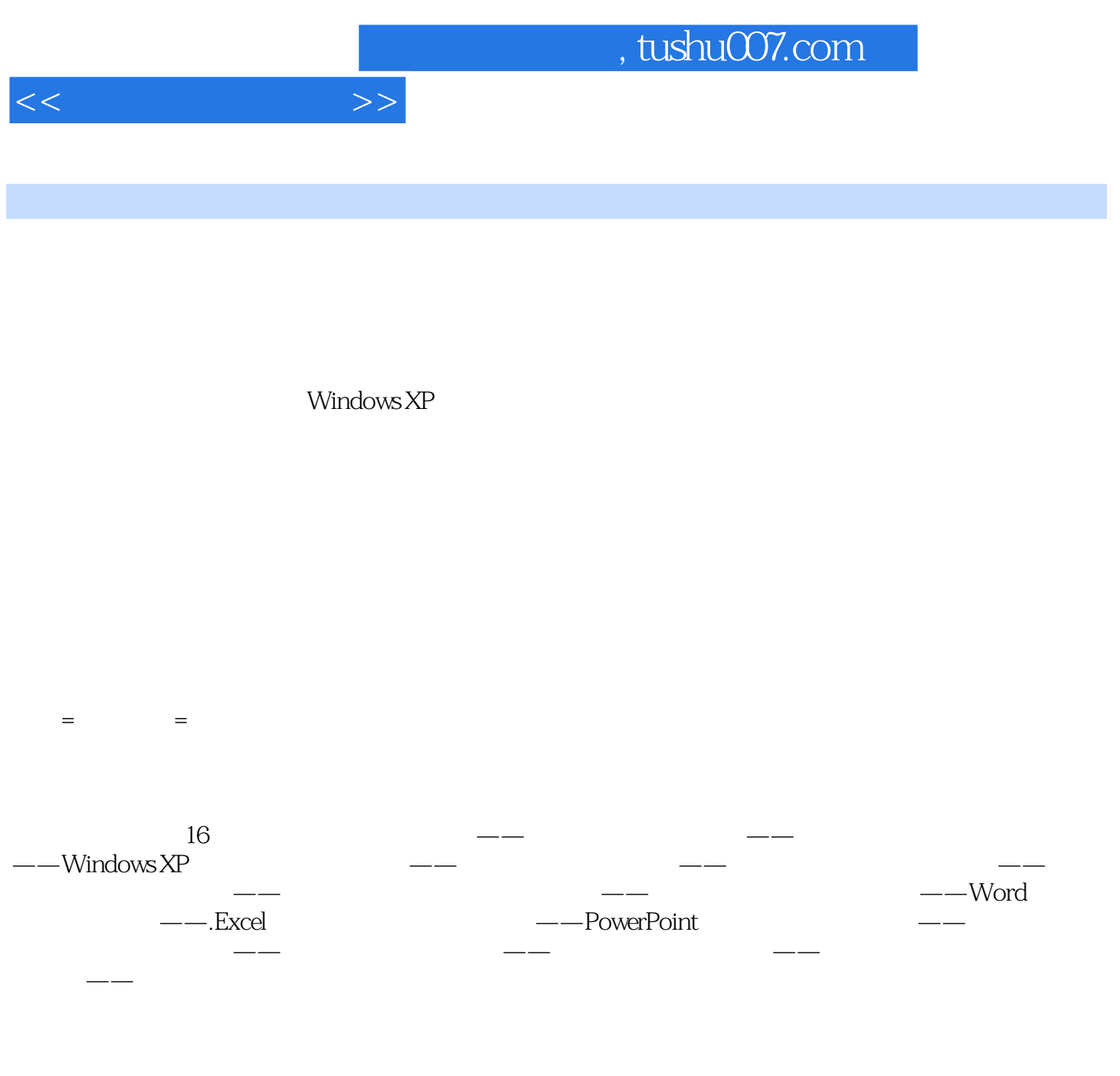

 $1 \quad - \quad 1 \quad 1 \quad 1 \quad 1 \quad 2 \quad 1 \quad 2 \quad 1 \quad 2 \quad 1$  $1.2.2$   $1.2.3$   $1.2.4$   $1.3$   $1.3.1$ 操作 1.3.2 键盘的操作……第2章 深入了解——电脑个性化设置 2.1 windows xp桌面和菜单 2.2 自定义桌面设置 2.3 windows xp窗口 2.4 用户账户管理第3章 轻松驾驭——windows xp自带程序 3  $1$   $3$   $2$   $3$   $3$   $3$   $4$  windows  $3$   $5$   $4$   $-$  4.1 4.2 4.3 5  $5\quad 1$   $5\quad 2$   $5\quad 3$   $6$  $--$  6.1 6.2 6.3 6.4  $7 \t - 7 \t 1 \t 7 \t 2 \t 7 \t 3$ 8 —— 8.1 ——winrar 8.2 —— acdsee 8.3 —— 8.4 —— 8.5 ——windows 9 —  $-$ word 9.1 word 2007 9.2 word 2007 9.3 9.4  $\,$  $9.5$   $9.6$   $9.7$   $10$   $\text{---}$  excel  $10.1$  $10\quad2$  10.3  $10\quad4$  11 ——powerpoint 11.1  $\qquad$  11.2  $\qquad$  11.3  $11.4$   $11.5$   $11.6$   $12$   $---$ 12.1 ie 12.2 ie 12.3 ie 12.4 13  $\frac{13}{1}$   $\frac{1}{9}$   $\frac{13}{2}$   $\frac{13}{3}$   $\frac{14}{14}$   $\frac{14}{14}$  $11$  14.2  $14.3$  15  $15 \t1 \t15 \t2 \t15 \t3 \t15 \t4 \t16 \t---$ 16 1 16 2 16 3

 $<<$ 

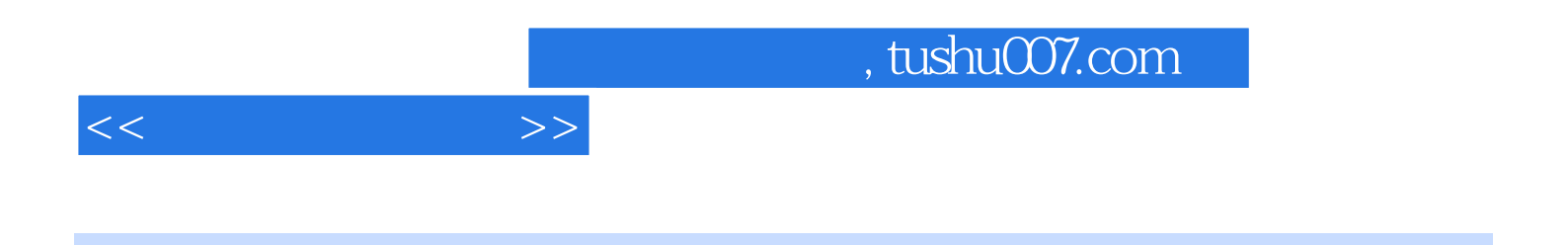

 $12$ 

windows7

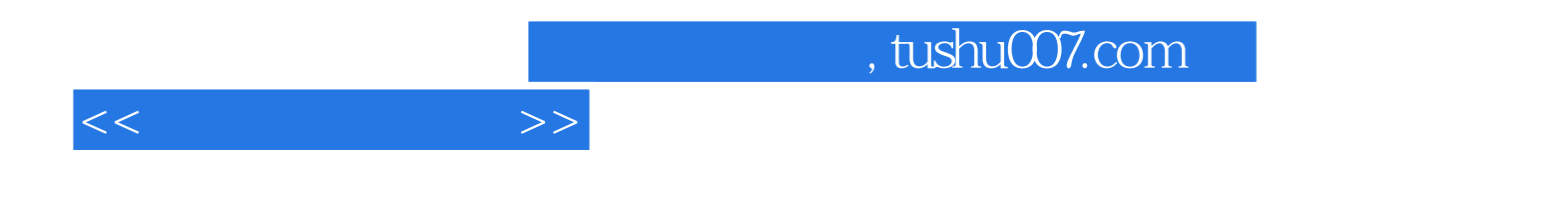

本站所提供下载的PDF图书仅提供预览和简介,请支持正版图书。

更多资源请访问:http://www.tushu007.com